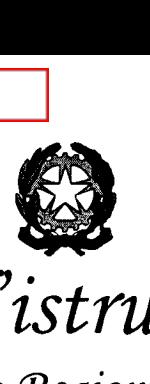

*'Ministero dell'istruzione e merito*

> $U$ fficio *Scolastico* Regionale per le Marche Direzione Generale - Ufficio II

> > Ai Dirigenti scolastici

delle Istituzioni scolastiche individuate per lo svolgimento della prova preselettiva del concorso per titoli ed esami per il reclutamento di dirigenti scolastici in scuole statali della regione Marche loro indirizzi PEC

e, p.c.: Ai Dirigenti

degli Uffici III - IV - V e VI (Ambiti territoriali della regione) uspan@postacert.istruzione.it uspap@postacert.istruzione.it uspmc@postacert.istruzione.it usppu@postacert.istruzione.it

OGGETIO: Decreto Dipartimentale n. 2788 del 18 dicembre 2023 - Concorso per titoli ed esami per il reclutamento di dirigenti scolastici nei ruoli regionali presso le istituzioni scolastiche statali. Svolgimento prova preselettiva. Svolgimento prova preselettiva computerbase. Indicazioni.

Con riferimento alla procedura concorsuale indicata in oggetto e di seguito alla propria nota prot. n. AOODRMA.0012859 del 10 maggio 2024, si forniscono indicazioni relative allo svolgimento della prova preselettiva *computer-based,* di cui all'articolo 6 del Bando di concorso di cui al DPIT 18 dicembre 2023 n. 2788.

### Svolgimento della prova preselettiva

La prova preselettiva si svolge in un unico turno il 23 maggio 2024 dalle ore 14,30 alle ore 15,45, su tutto il territorio nazionale, nella regione per la quale il candidato ha presentato domanda di partecipazione, e nelle sedi che sono state individuate da questo U.S.R.e rese note ai candidati nell'elenco di cui al file "202405071333\_Associazioni-aule-candidati-Concorsotitoli-esami-DS" pubblicato con D.D.G.n. 512 dell'8 maggio 2024.

Le operazioni di identificazione avranno inizio alle ore 13:30 del giorno della prova.

Il giorno di svolgimento della prova nella sede d'esame saranno presenti:

- la commissione esaminatrice o, in caso di più sedi di svolgimento della prova, il comitato di vigilanza cui è affidata la gestione amministrativa della prova;

- uno o più responsabili tecnici d'aula, cui spetterà il compito della gestione tecnica delle postazioni informatizzate per la somministrazione della prova (dall'installazione del software, al caricamento dei risultati in piattaforma); In ogni aula sarà presente un responsabiletecnico d'aula, analogamente nominato dall'Ufficio

```
I Dirigente e Responsabile del procedimento: dott.ssa Francesca Romallo
```
*202405152013\_DPIT-2788-2023\_Concorso-titoli-esami-DS\_istruzioni svolgimento prova preselettiva Documentofirmato digitalmente ai sensi del C.d.Codicedell'Amministrazione Digitale* e *normativa connessa* Via XXVAprile, 19,60125 Ancona - Codice iPA: m\_pi Pec: drma@postacert.istruzione.it \_ E-mail: direzione-marche@istruzione.it Codice univoco per la fatturazione elettronica: YUSJ56 per la contabilità generale, DBOURO per quella ordinaria

Tel.: 071/22951 - CF: 80007610423 Sito internet: www.marche.istruzione.it

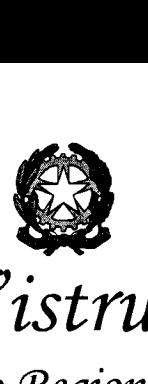

### *?rtinistero dell'istruzione e merito*

 $U$ fficio *Scolastico* Regionale per le Marche Direzione Generale - Ufficio II

Scolastico Regionale, che, per le attività connesse allo svolgimento della prova preselettiva

computerizzata, si relazionerà con il presidente della commissione o del comitato di vigilanza.

- il personale addetto a compiti di sorveglianza ed assistenza interna;
- i candidati.

Si rappresenta nuovamente che il comitato di vigilanza a cui è affidata la gestione amministrativa della prova è composto - per ciascuna sede - da un presidente (le SS.VV. medesime o da un collaboratore designato in caso di malattia oppure di reggenza, qualora le SS.VV. siano titolari di altro istituto sede di concorso, o in caso di impedimento), da due componenti e da un segretario.

A tale riguardo si ricorda che alle SS.VV. - con la richiamata nota prot. n. AOODRMA.0012859 del 10 maggio 2024 - è stato chiesto di individuare il personale per costituire i detti comitati di vigilanza, inviandone i nominativi al competente Ufficio di Ambito Territoriale entro il 14 **maggio** p.V..

Le SS.VV. dovranno inoltre porre particolare attenzione nella fase di accoglienza e identificazione dei candidati:

- a valutare se sussistao meno la necessità di differenziare gli ingressi nella scuola nella giornata della prova, al fine di non sovrapporre le operazioni di entrata nell'istituto con ingresso unico;
- ad accertare che i candidati siano presenti negli elenchi di coloro che risultano ammessi a sostenere la prova scritta e che saranno, poi, identificati nell'aula ove sosteranno la prova;
- ad effettuare le operazioni di riconoscimento dei candidati verificando che gli stessi siano muniti di un documento di riconoscimento in corso di validità e del codice fiscale;
- a garantire che ai candidati con disabilità certificata vengano assicurati gli ausili autorizzati da questo Ufficio secondo quanto disciplinato dal bando della procedura concorsuale (compreso il necessario tempo aggiuntivo per lo svolgimento della prova), che saranno comunicati alle SS.VV. con modalità che consentano di assicurare il rispetto della massima riservatezza;
- a garantire alle candidate che ne manifestino l'esigenza, l'accesso e l'uso di appositi spazi per consentire l'allattamento, come disposto dall'articolo 7, comma 7 del Decreto del Presidente della Repubblica 9 maggio 1994, n. 487;
- a seguire con la massima attenzione lo svolgimento di tutte le operazioni relative alla prova, dall'accesso nell'aula dei candidati, alla conclusione della prova, alla produzione dell'elenco dei candidati contenente cognome, nome, data di nascita

Dirigente e Responsabile del procedimento: dott.ssa Francesca Romallo

*<sup>202405152013</sup>\_ DPIT-2788-2023\_Concorso-titoli-esami-DS\_istruzioni svolgimen to prova preselettiva Documentofirmato digitalmente ai sensi del C.d.Codicedell'Amministrazione Digitale e normativa connessa* Via XXVAprile, 19, 60125 Ancona - Codice iPA: m\_pi Pec: drma@postacert.istruzione.it- E-mail: direzione-marche@istruzione.it Codice univoco per la fatturazione elettronica: YUSJ56 per la contabilità generale, DBOURO per quella ordinaria Tel.: 071/22951 - CF: 80007610423 Sito internet: www.marche.istruzione.it

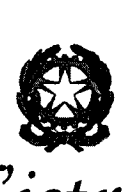

# *iMinistero dell'istruzione e merito*

 $U$ fficio *Scolastico* Regionale per le Marche Direzione Generale - Ufficio II

e punteggio ottenuto (da stampare e allegare al verbale d'aula), fino all'allontanamento dei candidati dall'aula;

a predisporre un adeguato sistema di comunicazione, in particolare in via telematica, che garantisca l'immediata segnalazione al Direttore Generale dell'Ufficio scolastico regionale, da parte dei presidenti dei comitati di vigilanza, della chiusura delle operazioni di ingresso dei candidati nelle aule.

Potranno essere ammessi a sostenere la prova, se non presenti negli elenchi resi disponibili il giorno della prova preselettiva ove risultano iscritti gli aspiranti che hanno inoltrato regolare domanda di partecipazione al concorso, solamente i candidati eventualmente muniti di ordinanze o di decreti cautelari dei giudici amministrativi loro favorevoli, di cui dovranno essere indicati - per ciascun candidato - i relativi estremi nel registro di aula.

Tale eventualità potrà verificarsi solo per l'Istituto Professionale di Stato per l'Industria e l'Artigianato "Renzo Frau" di Sarnano, istituto scelto quale sede di svolgimento delle prove concorsuali per i candidati che hanno prodotto ricorso e hanno ottenuto provvedimenti cautelari a loro favorevoli dall'A.G.A. o dall'A.G.O.

Il comitato di vigilanza costituito presso il detto istituto provvederà ad informare prontamente l'Ufficio di Ambito Territoriale di Ancona e questa Direzione Generale dei candidati ammessi a sostenere le prove scritte perché in possesso di provvedimento cautelare inviando in posta elettronica il verbale d'aula o l'estratto del verbale con le relative informazioni.

Si riassumono quindi di seguito le operazioni relative alle diverse fasi di svolgimento della prova scritta.

#### **Operazioni preliminari.**

Con almeno 2 giorni di anticipo sull'inizio della prova, il responsabile tecnico d'aula provvederà a collegare un PCconnesso ad internet ad una stampante in aula o nelle vicinanze dell'aula.

Con anticipo di almeno un giorno sull'inizio della prova prevista nell'aula, i responsabili tecnici d'aula potranno collegarsi al sito riservato usando le loro credenziali SPID. Una volta effettuato l'accesso, è necessario selezionare il concorso di cui si svolge la prova.

Cliccando sul link "Attività Aula", accederanno alla pagina che riepiloga la prova prevista nella propria aula. Cliccando poi *sul/ink* associato alla prova, accederanno alla pagina dedicata alla gestione di tale prova. Da tale pagina sarà possibile scaricare un file PDF contenente il registro cartaceo d'aula e visualizzare l'elenco dei candidati previsti, che indica se sono presenti candidati disabili o con DSA e se gli stessi hanno diritto ad un tempo aggiuntivo autorizzato dall' Ufficio scolastico regionale e/o ad eventuali ausili richiesti nell'istanza di partecipazione.

*202405152013\_DPIT·*2788-*2023\_Concorso-titoli-esami-DS\_istruziani svalgimen*to *prova preselettiva*

*Documento firmato digitalmente ai sensi del C.d. Codice dell'Amministrazione Digitale e normativa connessa* Via xxv Aprile, 19, 60125 Ancona - CodiceiPA: m\_pi

Pec: drma@postacert.istruzione.it - E-mail: direzione-marche@istruzione.it

Codice univoco per la fatturazione elettronica: YUSJ56 per la contabilità generale, DBOURO per quella ordinaria Tel.: 071/22951- CF:80007610423 Sito internet: www.marche.istruzione.it

Dirigente e Responsabile del procedimento: dott.ssa Francesca Romallo

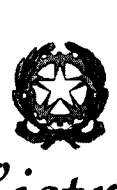

## *:A1inistero dell'istruzione e merito*

### *Vfficio S colastico ~Biona[e per [eiMarche* Direzione Generale - Ufficio II

Per ogni aula sarà inoltre consegnata una dotazione di:

· una chiavetta USB della capacità di 8 GB, da conservare agli atti del comitato di vigilanza;

• una congrua dotazione di fogli di carta bianca ad uso del comitato di vigilanza o della commissione;

#### • 3 buste A3.

A partire dalle ore 12:00 del giorno della prova, sarà disponibile sul sito riservato il *download* dell'applicativo, che dovrà essere installato su tutte le postazioni presenti nell'aula entro le ore 13:30.

Prima dell'arrivo dei candidati, il responsabile tecnico di aula dovrà predisporre tutte le postazioni, isolandole da internet ed avviando il *software* alla schermata iniziale, utilizzando la password di attivazione resa disponibile sul sito riservato alle ore 12:00.

Alle ore 12:00 verrà reso disponibile il registro elettronico, nel quale - in fase di avvio dell'applicativo - andranno riportati i minuti di *extra-time* autorizzati da questo Ufficio per il candidato che ne avesse diritto, come riportato nel registro elettronico.

#### Operazioni di riconoscimento dei candidati.

Come anticipato, le operazioni di identificazione dei candidati avranno inizio alle ore 13.30.

Sarà necessario prevedere, all'atto dell'ingresso dei candidati nell'istituzione scolastica, una fase preliminare di verifica finalizzata ad accertare che i candidati siano presenti negli elenchi di coloro che risultano ammessi a sostenere la prova scritta e che saranno, poi, identificati nell'aula ove sosterranno la prova.

Il comitato di vigilanza dovrà effettuare le operazioni di riconoscimento dei candidati, verificando che gli stessi siano muniti di un documento di riconoscimento in corso di validità e del codice fiscale, della ricevuta attestante l'avvenuta presentazione della domanda, nonché della ricevuta attestante il versamento del contributo di segreteria, da esibire al momento delle operazioni di riconoscimento. Tali operazioni dovranno essere registrate il giorno della prova.

I candidati dovranno consegnare ai docenti incaricati della vigilanza, a pena di esclusione, ogni tipo di telefono cellulare, smartphone, tablet, notebook, anche se disattivati, e qualsiasi altro strumento idoneo alla conservazione e/o trasmissione di dati.

Potranno essere ammessi a sostenere la prova nelle aule dell'Istituto Professionale di Stato per l'Industria e l'Artigianato "Renzo Frau" di Sarnano - se non presenti negli elenchi resi disponibili il giorno della prova scritta ove risultano iscritti gli aspiranti che hanno inoltrato regolare domanda di partecipazione al concorso  $-$  esclusivamente i candidati eventualmente muniti di ordinanze o di decreti cautelari dei giudici amministrativi specificamente loro favorevoli. Di tali provvedimenti, per ciascun candidato ammesso a sostenere le pro-

```
Dirigente e Responsabile del procedimento: dott.ssa Francesca Romallo
```
*202405152013\_ DPIT-2788-2023\_ Concorso-titoli-esami-DS \_istruzion isvolgimen to provo preselettiva Documento firmato digitalmente ai sensi del c.d. Codice dell'Amministrazione Digitale e normativa connessa* Via XXV Aprile, 19, 60125 Ancona - Codice iPA: m\_pi Pec: drma@postacert.istruzione.it - E-mail: direzione-marche@istruzione.it Codice univoco per la fatturazione elettronica: YUSJ56 per la contabilità generale, DBOURO per quella ordinaria Tel.: 071/22951- CF:80007610423 Sito internet: www.marche.istruzione.it

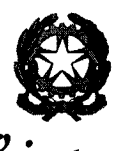

# *'Ministero dell'istruzione e merito*

*Vfficio Scolastico Regionale per le Marche* Direzione Generale - Ufficio II

ve, occorrerà indicare i relativi estremi nel registro di aula. Per tali candidati si procederà ad analoghe operazioni di riconoscimento.

Il comitato di vigilanza provvederà ad informare prontamente l'Ufficio di Ambito territorialmente competente e questa Direzione Generale dei candidati ammessi a sostenere le prove scritte perché in possesso di provvedimento cautelare inviando in posta elettronica il verbale d'aula o l'estratto del verbale con le relative informazioni.

#### Svolgimento della prova preselettiva computerizzata.

La prova scritta si svolgerà secondo le seguenti fasi.

• I candidati vengono fatti accedere nell'aula uno alla volta. Tale operazione può iniziare solo quando l'applicativo d'aula è stato avviato su tutte le postazioni PC; si suggerisce di prevedere un tempo congruo per lo svolgimento di tale operazione anche in relazione al numero dei candidati.

• Il candidato viene riconosciuto e firma il registro d'aula cartaceo; il responsabile tecnico d'aula spunta sul registro elettronico la presenza.

• Il candidato viene fatto accomodare.

• Una volta che tutti i candidati saranno in postazione, il responsabile tecnico d'aula o il comitato di vigilanza - comunica la parola chiave di inizio/sblocco della prova; tale parola sarà pubblicata sul sito riservato dalle ore dalle ore 14:25, ovvero 5 minuti prima dell'inizio della prova.

• Una volta che il candidato avrà inserito questa parola, avrà accesso prima alle istruzioni e poi alle domande; potrà quindi iniziare la prova.

• AI termine della prova il candidato è tenuto a rimanere presso la propria postazione; attende lo sblocco da parte del responsabile tecnico d'aula per visualizzare il punteggio ottenuto a seguito della correzione automatica ed anonima del proprio elaborato eseguita dall'applicazione; quindi, il responsabile tecnico d'aula si recherà su ogni singola postazione e procederà a visualizzare il punteggio ottenuto sul monitor.

• Una volta visualizzato il punteggio, il candidato sarà tenuto ad inserire il proprio codice fiscale nell'apposito modulo presentato dall'applicazione, alla presenza del responsabile tecnico d'aula; prima dell'inserimento del codice fiscale del candidato, pertanto, la prova è svolta e corretta nel completo anonimato.

• A questo punto il responsabile d'aula effettua il salvataggio del *backup* della prova.

• Il responsabile tecnico d'aula, terminata la procedura per raccogliere tutti i file di backup contenenti gli elaborati svolti, li carica sul sito riservato e verifica che l'operazione sia andata a buon fine per tutti i candidati, utilizzando il bottone "visualizza risultati".

• Una volta che tutti i risultati di tutti i candidati saranno stati raccolti, caricati e verificati, verrà prodotto l'elenco dei candidati contenente cognome, nome, data di nascita ed il punteggio da loro ottenuto; tale elenco sarà stampato e allegato al verbale d'aula.

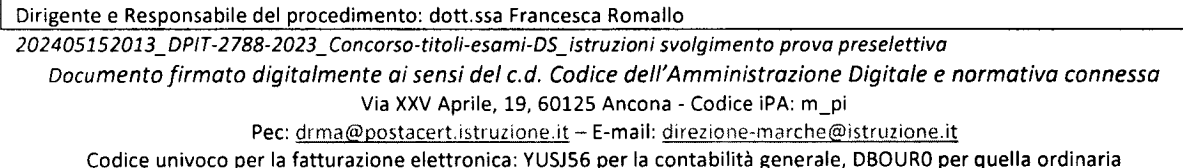

Tel.: 071/22951 - CF: 80007610423 Sito internet: www.marche.istruzione.it

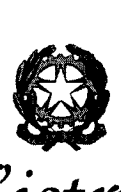

### *:Jvtinisterodell'istruzione e merito*

 $V$ *fficio Scolastico Regionale per le Marche* Direzione Generale - Ufficio II

• Successivamente i candidati controfirmeranno il registro cartaceo d'aula per attestare l'uscita e potranno pertanto allontanarsi dall'aula.

Verbali d'aula e conclusione delle operazioni.

AI termine di tutte le operazioni, dovrà essere redatto apposito verbale d'aula che dovrà dare evidenza di tutte le fasi essenziali della prova e di eventuali accadimenti particolari. Il verbale d'aula sarà firmato da tutti i componenti del comitato di vigilanza e dovrà essere trattenuto dal comitato di vigilanza medesimo.

Il verbale dovrà essere scansionato e caricato, unitamente al registro d'aula, nella pagina d'aula, completo di ogni eventuale allegato. Si ricorda che anche per le aule con più di un responsabile tecnico d'aula è previsto un unico verbale d'aula per prova.

AI termine delle operazioni il responsabile d'aula deve disinstallare da tutte le postazioni l'applicativo del turno.

La chiavetta USBe gli originali dei verbali d'aula con i relativi allegati, e del registro cartaceo devono essere riposti nel plico di formato A3 predisposto per la prova. I componenti del comitato di vigilanza apporranno la firma e la data sui lembi di tale plico.

Questo Ufficio Scolastico Regionale fornirà successivamente apposite istruzioni affinché i plichi A3, contenenti tutto il materiale sopra descritto, siano recapitati e/o conservati in condizioni di massima sicurezza.

Si raccomanda infine nuovamente ai Dirigenti degli Uffici di Ambito Territoriale di verificare che non sussistano cause di incompatibilità per i presidenti e i membri dei comitati di vigilanza, nonché per i responsabili tecnici d'aula, che dovranno essere tutti invitati a compilare e sottoscrivere l'apposita dichiarazione d cu si allega un modello alla presente nota.

Si ringrazia per la consueta disponibilità e per la fattiva collaborazione.

Si allegano:

- Modello di dichiarazione assenza cause di incompatibilità
- Modello di verbale d'aula PROVA PRESELETTIVA DS.

#### IL DIRETTOREGENERALE

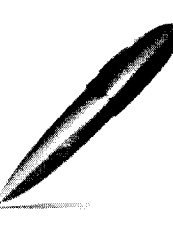

Firmato digitalmente da D'AMICO DONATELLA<br>C = IT  $C=I$ O = MINISTERO DELL'ISTRUZIONE E DEL MERITO

Dirigente e Responsabile del procedimento: dott.ssa Francesca Romallo *202405152013\_DPIT-2788-2023\_Concorso-titoli-esami-DS\_istruzioni svolgimen*to *provapreselettiva Documento firmato digitalmente ai sensi del C.d. Codice dell'Amministrazione Digitale* e *normativa connessa* Via XXV Aprile, 19, 60125 Ancona - Codice iPA: m\_pi Pec: drma@postacert.istruzione.it - E-mail: direzione-marche@istruzione.it Codice univoco per la fatturazione elettronica: YUSJ56 per la contabilità generale, DBOURO per quella ordinaria Tel.: 071/22951 - CF: 80007610423 Sito internet: www.marche.istruzione.it